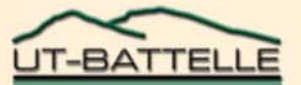

Performance Comparison of Two Virtual Machine Scenarios Using an HPC Application - A Case study Using Molecular Dynamics Simulations

**Anand Tikotekar, Hong Ong, Sadaf Alam, Geoffroy Vallée, Thomas Naughton, Christian Engelmann, and Stephen L. Scott**

**Computer Science and Mathematics Division Oak Ridge National Laboratory**

3rd Workshop on System-level Virtualization for High Performance Computing (HPCVirt) 2009, Nuremberg, Germany, March 30, 2009 **OAK RIDGE NATIONAL LABORATORY U. S. DEPARTMENT OF ENERGY** 

## **Outline**

- **Background**
- **Objectives**
- **Experimental setup**
- **Evaluation methodology**
- **Overall and detailed results**
- **Conclusion**
- **Future work**

## **Background**

• **Virtualization is an increasing field of importance in HPC**

- **Availability of low-overhead hypervisors, such as Xen**
- **Added efficiency through full utilization of resources**
- **Support for customized environments to fit application needs**
- **Increased flexibility for high availability and fault tolerance**
- **While overheads are low, they still exist**
	- **Virtualization of hardware resources causes performance hit**
	- **Compute-bound applications experience a lower overhead**
	- **I/O-bound applications have a higher overhead**
- **Quantifying these overheads beyond pure wall clock time**
	- **Can help to understand their root causes**
	- **Can offer tunable solutions for adaptation to individual application needs**

# **Objectives**

• **Investigate novel virtual machine (VM) configurations**

- **To obtain a benefits vs. performance-loss tradeoff**
- **To reduce the performance overhead of virtualization, while maintaining important benefits of virtualization**
- **Evaluate the difference between two VM configurations that perform the same work with different flexibility**
	- **2 VMs per single-core node, 1 process per VM**
	- **1 VM per single-core node, 2 processes per VM**
- **Since overheads are application depended, we focus on a specific scientific application**
	- **LAMMPS, a classical molecular dynamics code**

### Large-scale Atomic/Molecular Massively Parallel Simulator (LAMMPS)

- $\bullet$ **Parallel application that studies properties of particles over time**
- •**Interaction through pair-wise forces using Newton's law**
- •**Widely used from material science to computational biology**
- $\bullet$ **Most algorithms reduce cost from O(n 2) to O(n) through approximations**
- • **Application setup:** 
	- − **LAMMPS protein benchmark: Rhodopsin protein in solvated lipid bilayer**
	- − **1,024,000 atoms, 100 timesteps**

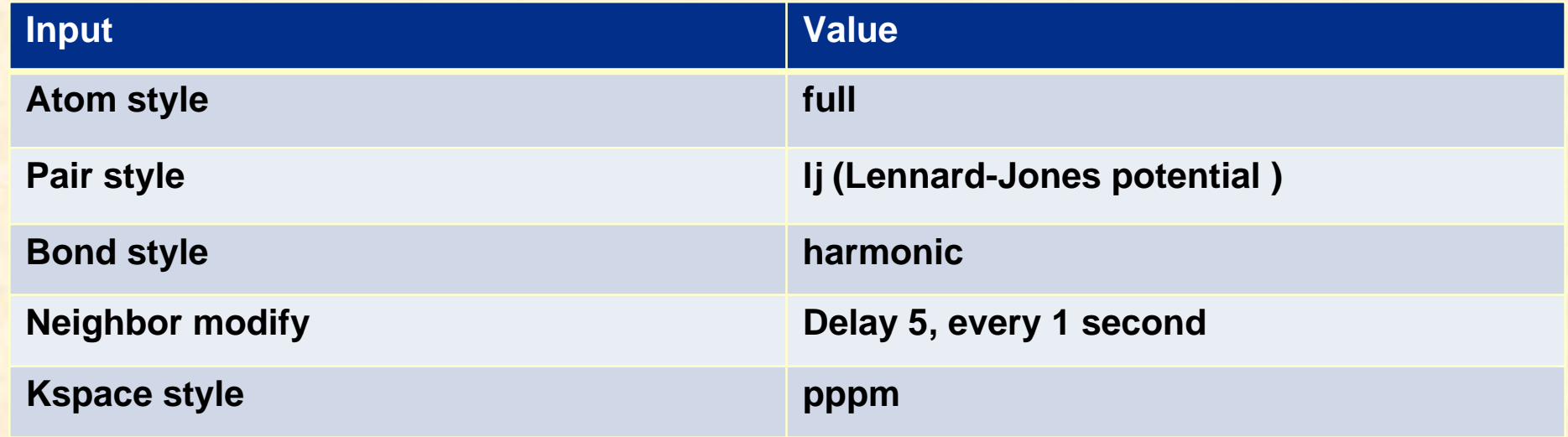

## System Setup

### **Configuration 1 Configuration 2**

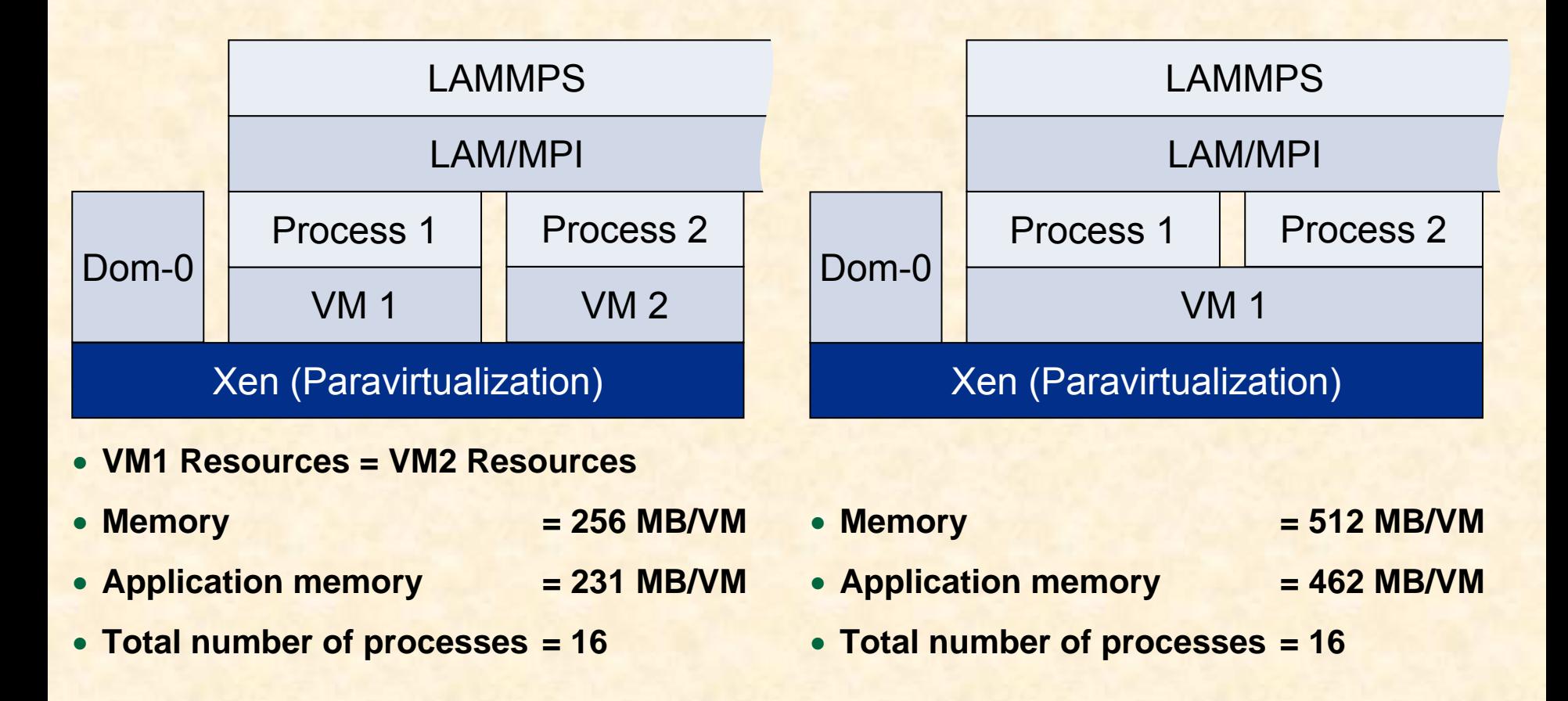

**Physical node: Memory = 768MB, CPU = 2GHz, L2 Cache = 256kB, Local Root FS, NFS** *Setup of 1 physical node is shown. This setup is replicated across 8 nodes.* 

# Evaluation Methodology

- **Compare VM configurations with the same application run**
	- − **Total wall clock time**
	- **Detailed CPU, memory, system, and I/O metrics**
- **Collection of metrics with VMstat process in each VM**
	- **1 second sample frequency**
	- **CPU metrics: User, system, idle, I/O wait, stolen time**
	- **Memory metrics: Swap, free, inactive, active**
	- **System metrics: Interrupts and context switches**
	- − **I/O metrics: NFS disk I/O blocks sent and received**

## Overall Performance Difference

### **Configuration 1 Configuration 2**

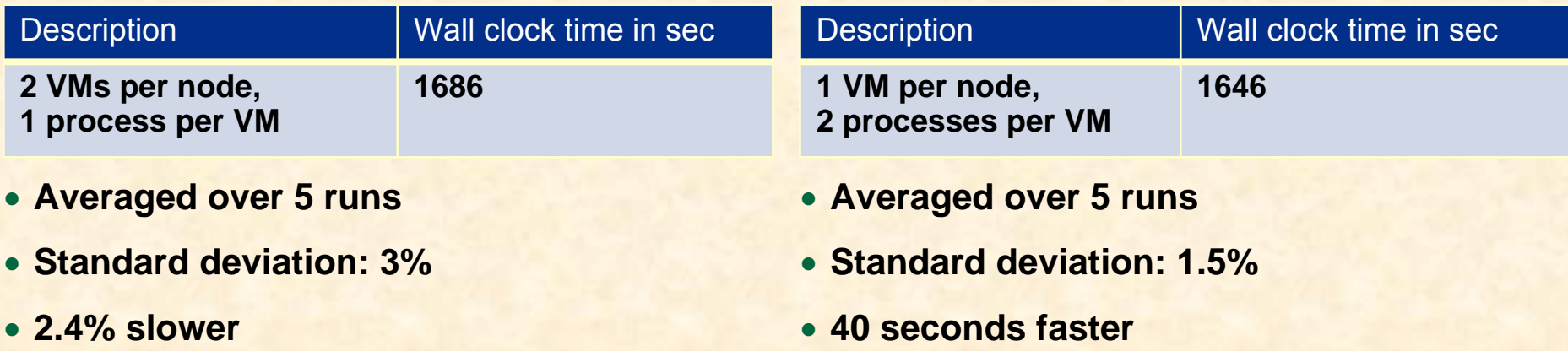

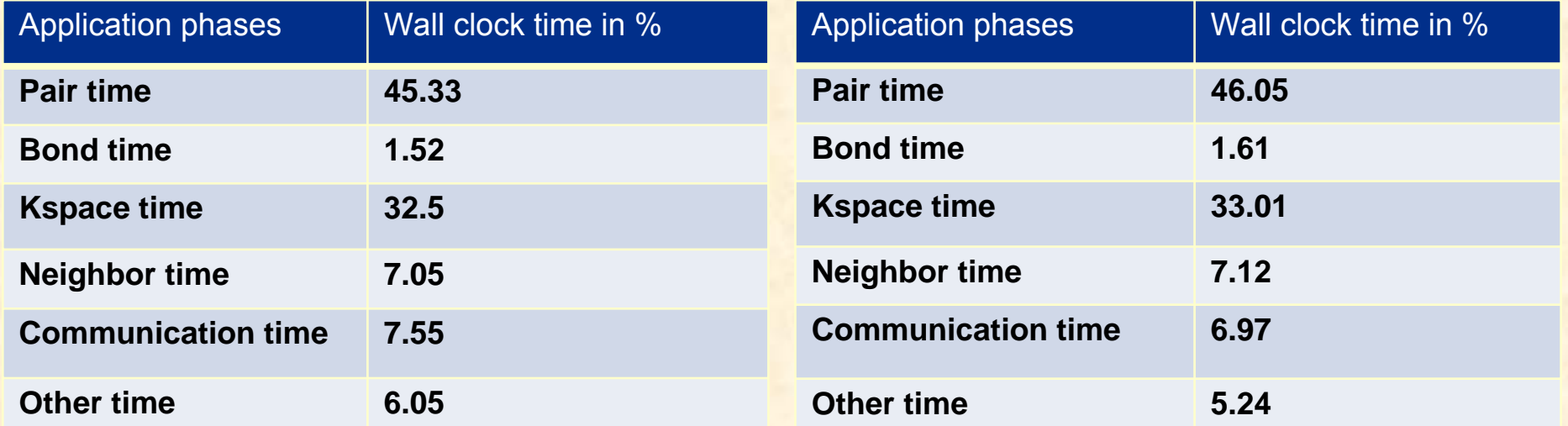

**3rd Workshop on System-level Virtualization for High Performance Computing (HPCVirt) 2009, Nuremberg, Germany, March 30, 2009 8/19**

## CPU Metrics: VMstat Average Data

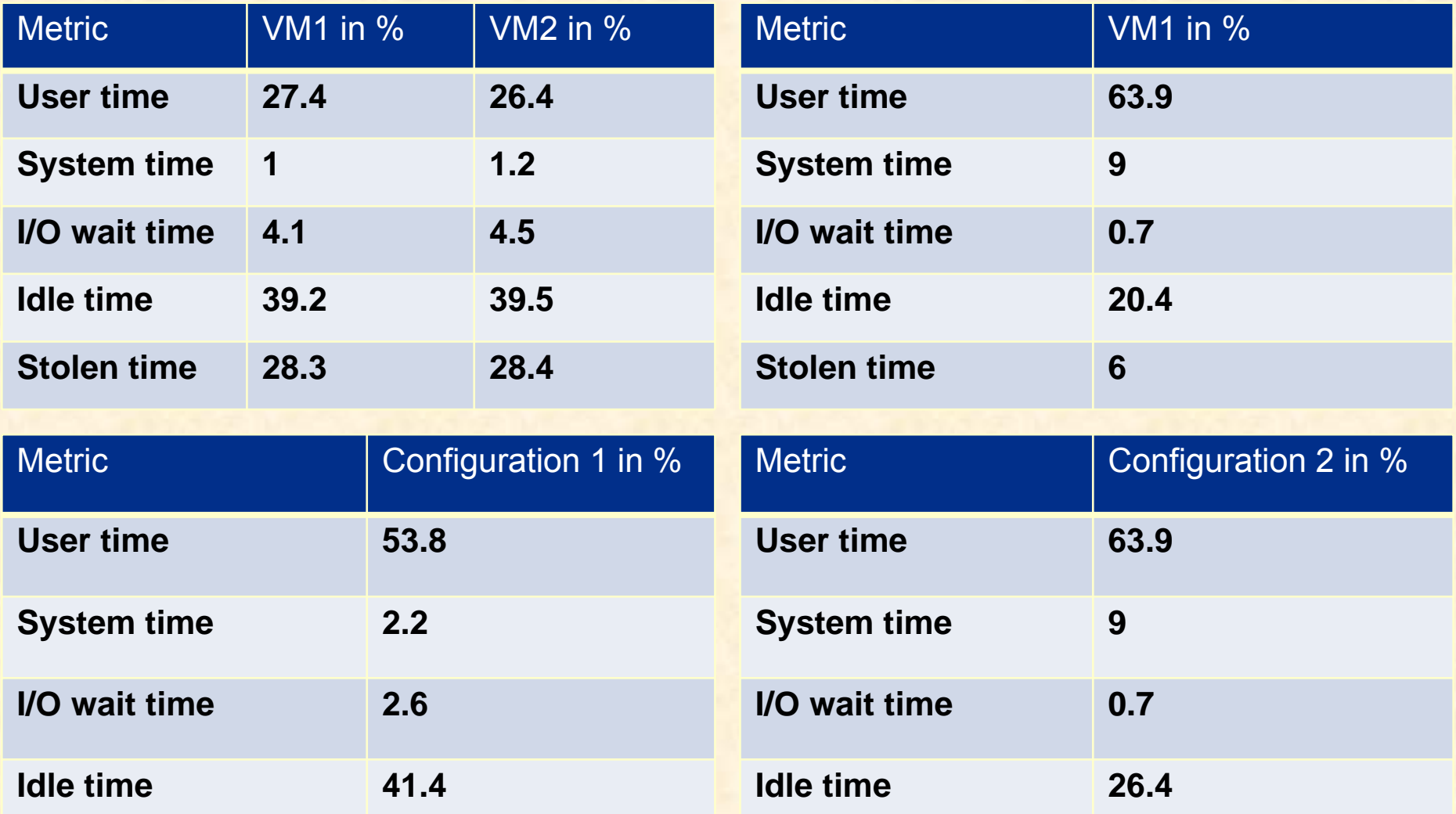

## CPU Metrics: XenTop Average Data

### **Configuration 1 Configuration 2**

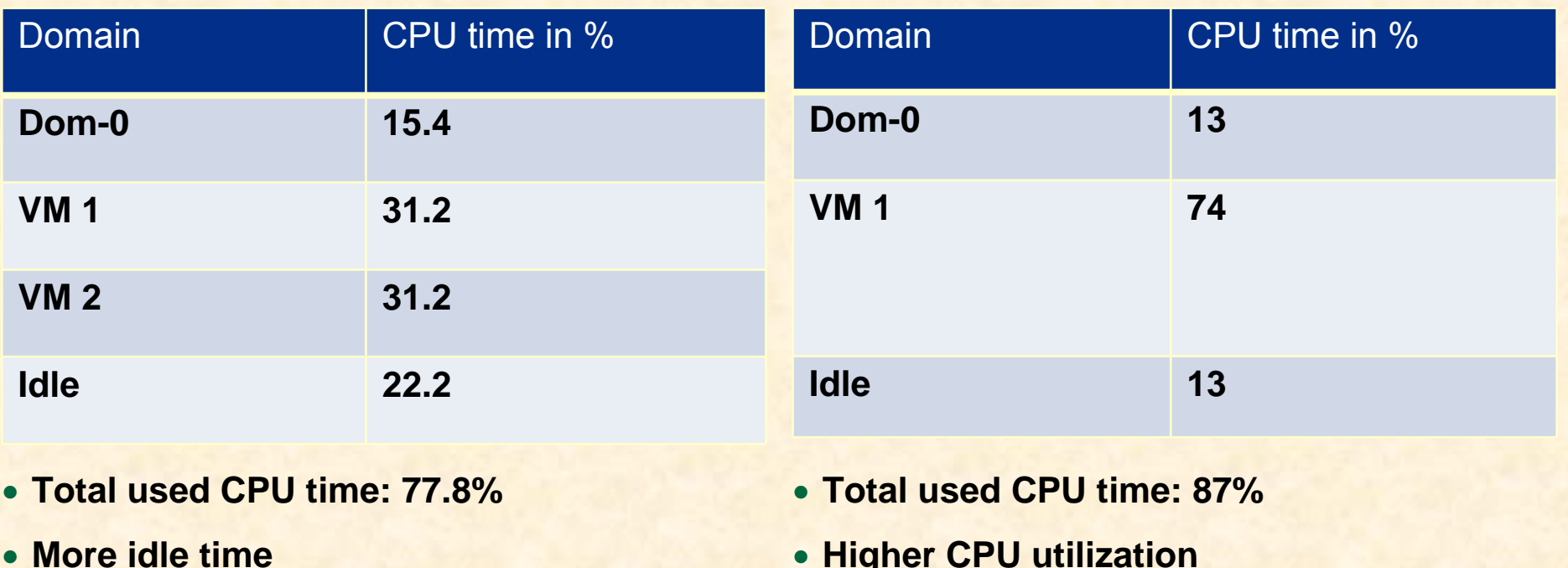

• **Higher CPU utilization**

### CPU Metrics: VMstat Sample Data

### **Configuration 1 Configuration 2**

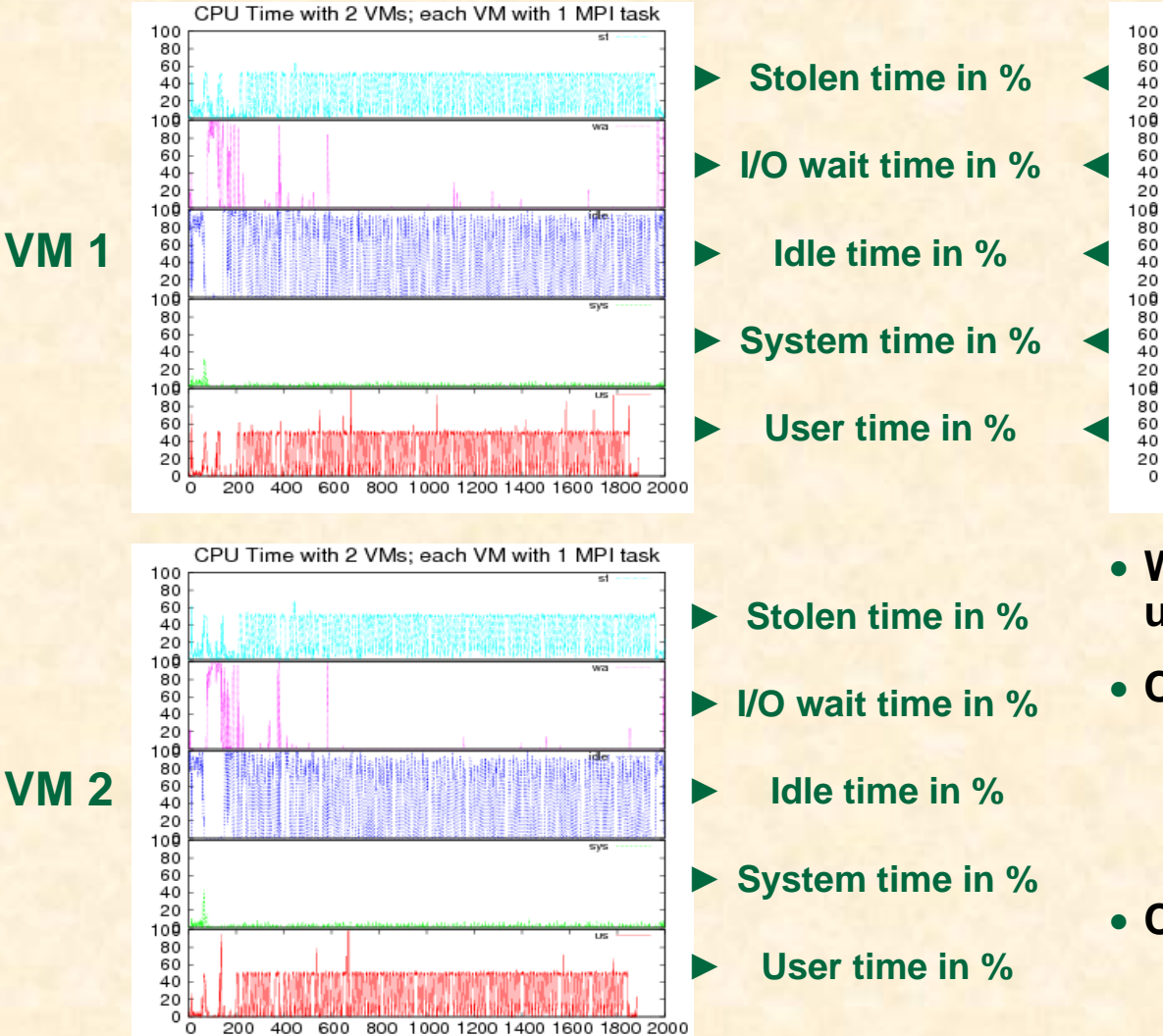

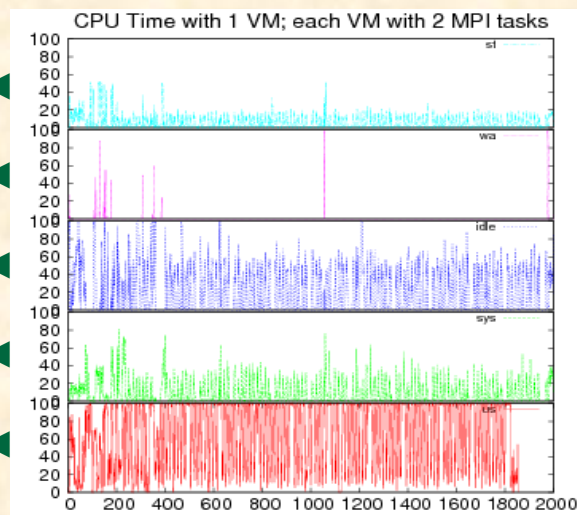

- **Wall clock difference is 2.4%, but user time difference is 19.2%**
- **Configuration 1:**
	- − **Xen may not efficiently exploit idle time**
	- − **More NFS pressure with 2VMs**
- **Configuration 2:**
	- − **More context switches**
	- − **Higher L2/TLB misses?**

**3rd Workshop on System-level Virtualization for High Performance Computing (HPCVirt) 2009, Nuremberg, Germany, March 30, 2009 11/19**

## Memory Metrics: VMstat Average Data

### **Configuration 1 Configuration 2**

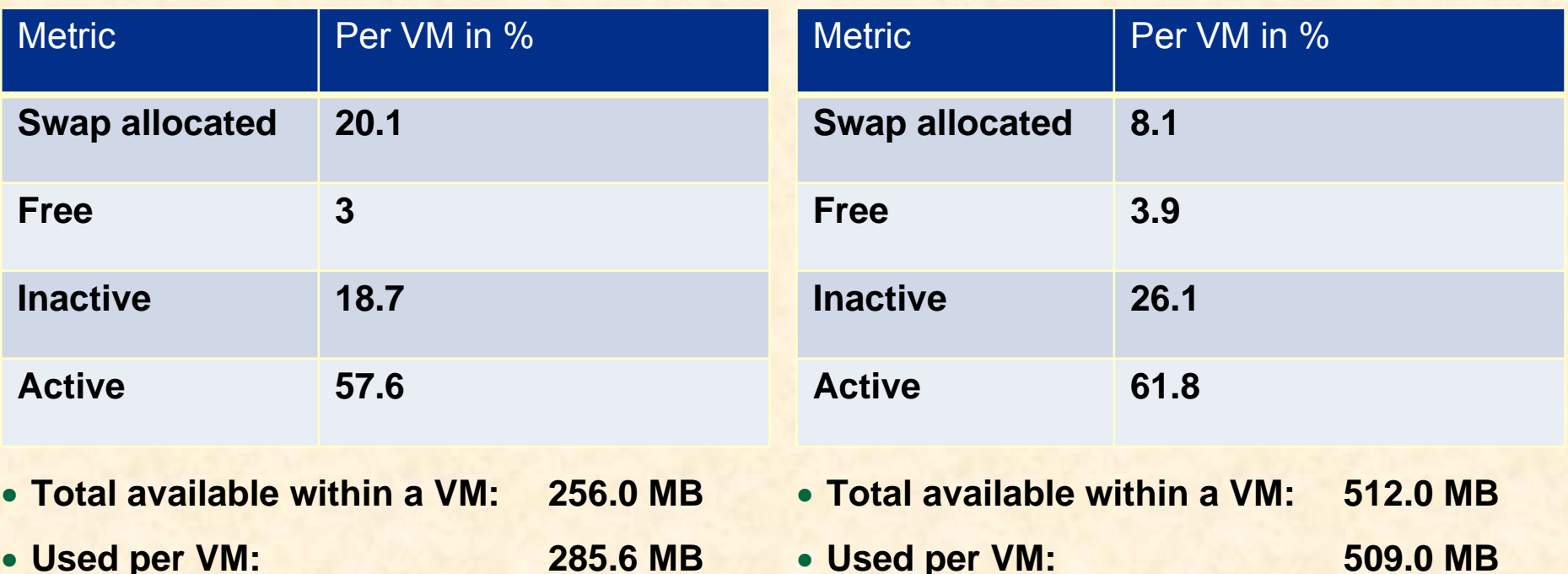

- **Used by application process: 231.0 MB**
- **More used per VM due to resource management for 2 VMs on the same host**
- **Similar free amounts in both configs**

• **Less allocated swap, though not used!**

• **Used by application process: 462.0 MB**

• **Remember, only 2.4% wall clock difference**

### Memory Metrics: VMstat Sample Data

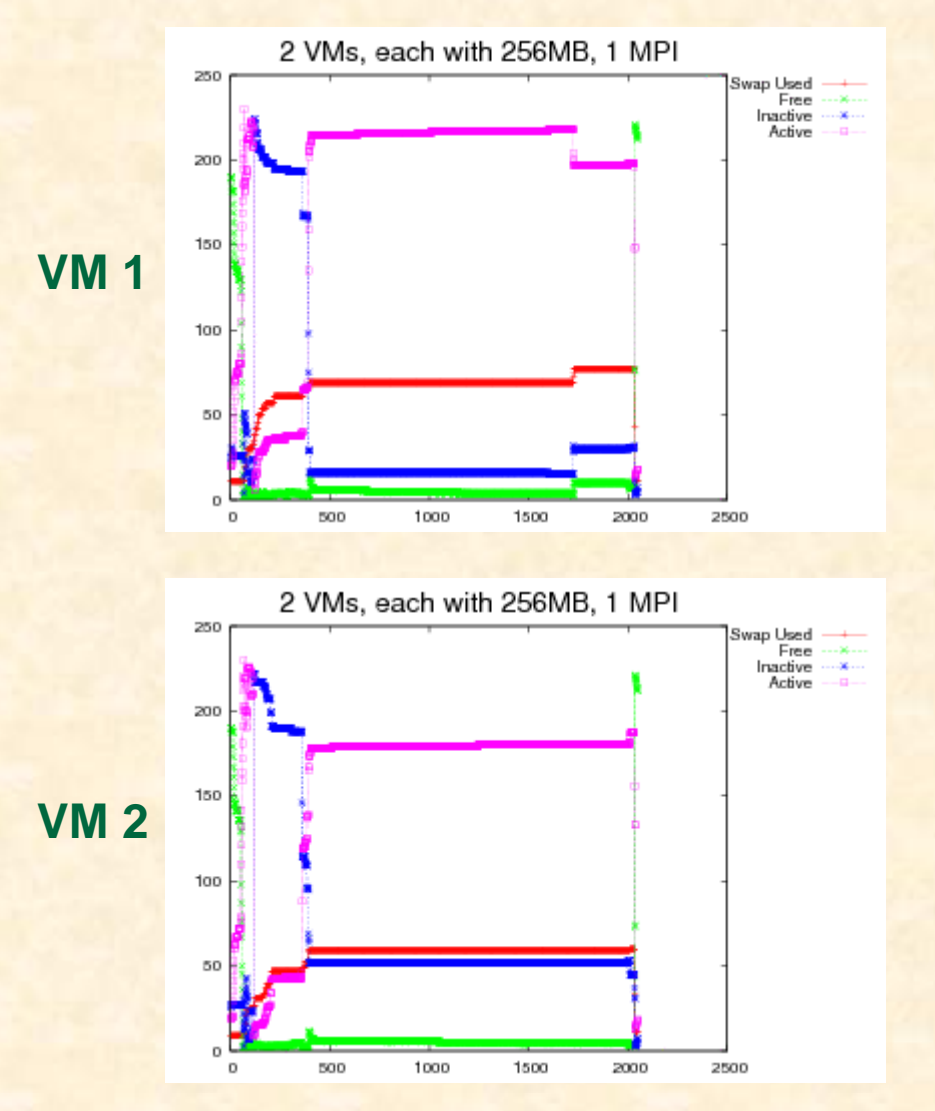

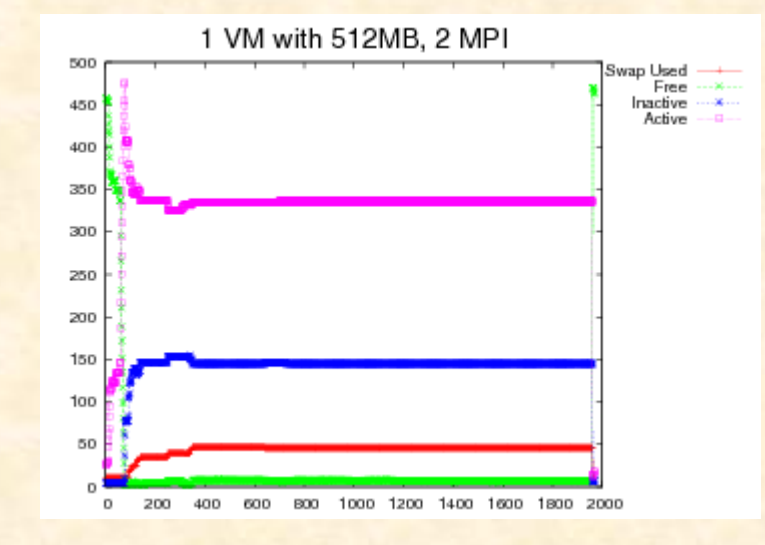

## I/O Metrics: VMstat Average Data

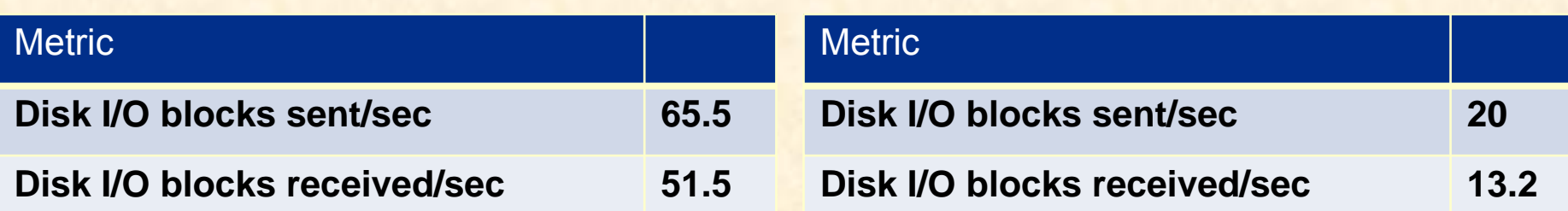

- **Much higher I/O activity**
- **Remember, only 2.4% wall clock difference**
- **No aggregation of I/O requests/responses**
- **Increased I/O activity may be the cause for the increased memory usage per VM**
- **XenTop: Dom-0 CPU time was 15.4%**
- **Total number of block sent/received similar for both configurations**
- **Aggregation of requests/responses possible**
- **XenTop: Dom-0 CPU time was 13.4%**

### I/O Metrics: VMstat Sample Data

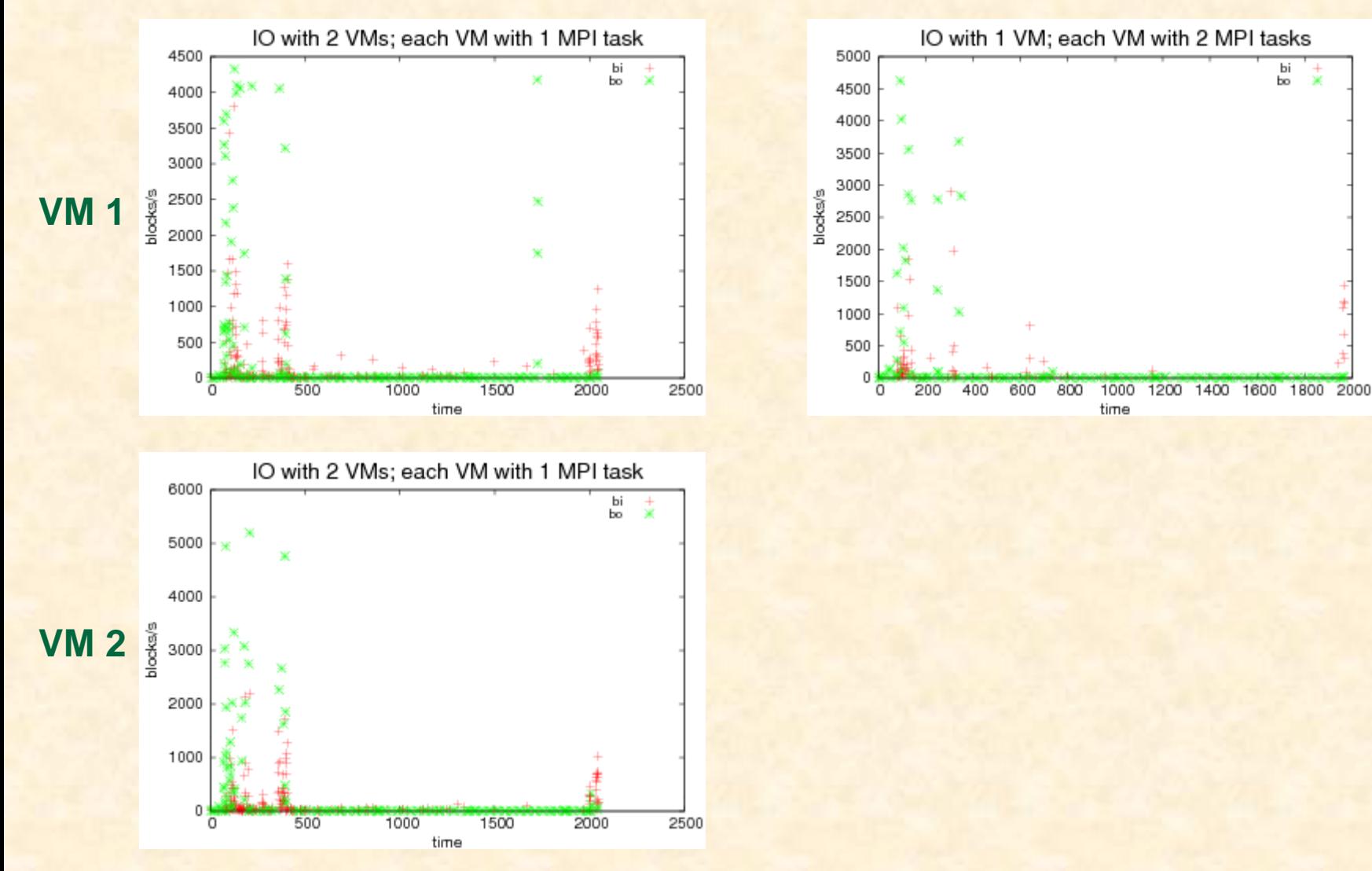

### System Metrics: VMstat Average Data

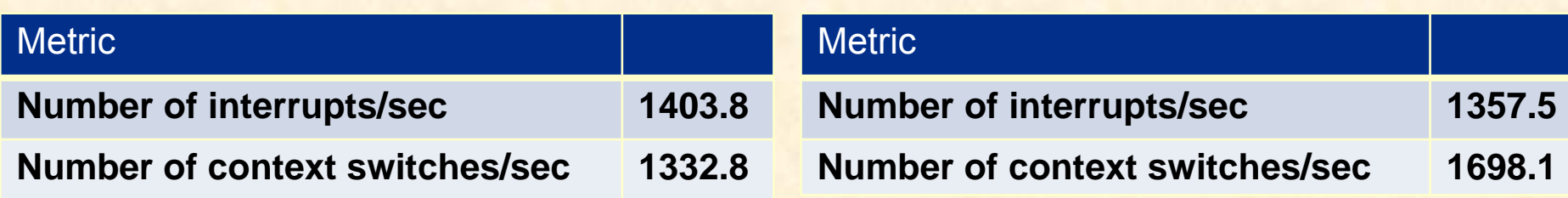

- **22% more context switches**
- **Probably higher L2/TLB misses**
- **May explain higher contribution to user and system utilization**

### System Metrics: VMstat Sample Data

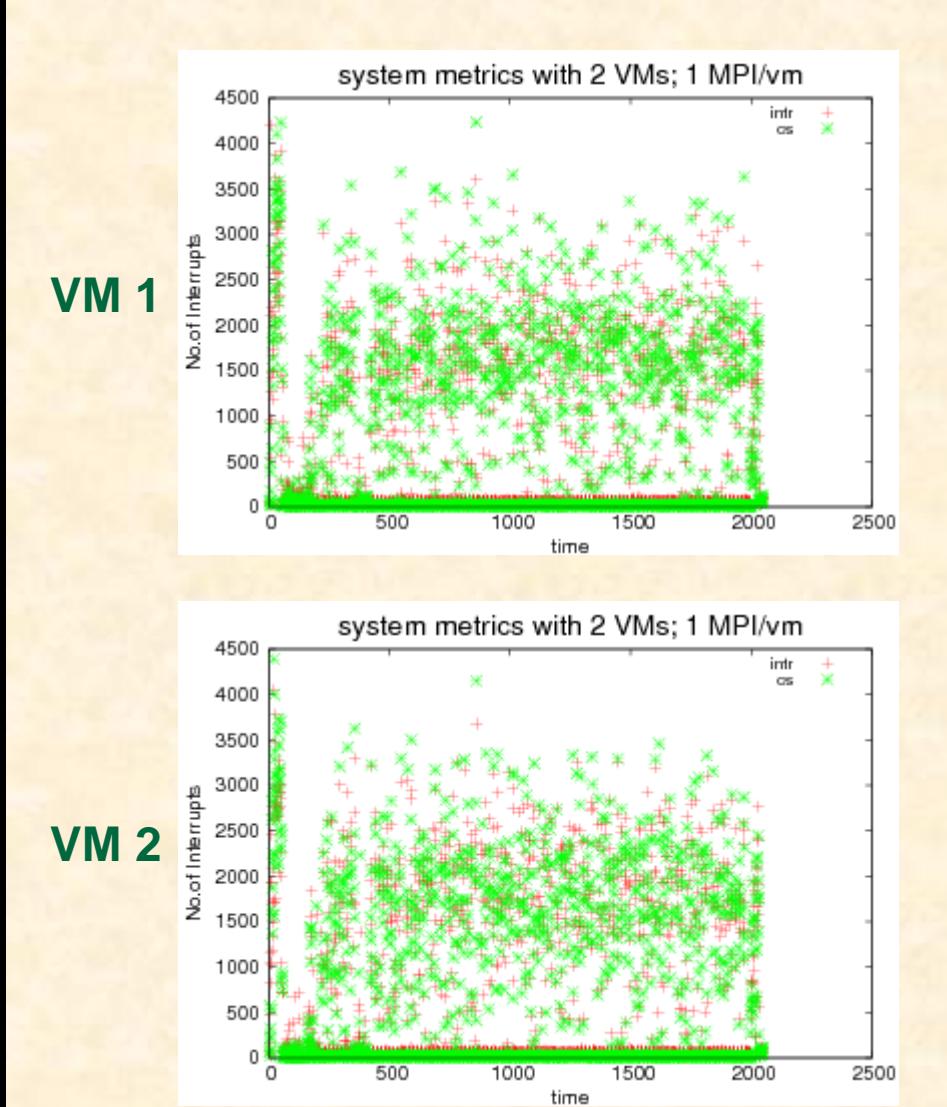

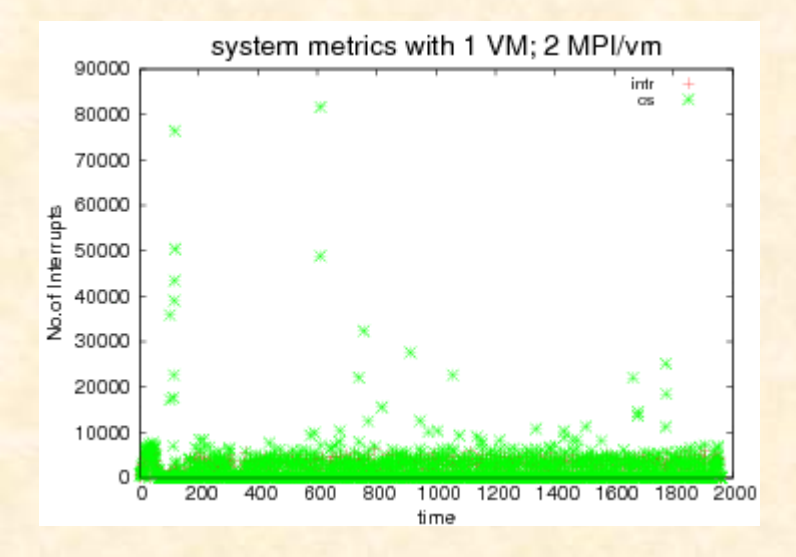

## **Conclusion**

- **8 VMs with 2 processes each is slightly more efficient than 16 VMs with 1 process each**
- **Overall performance difference is only 2.4%**
- **This study sheds light on how VM configurations impact an HPC application**
- **The investigation shows how Xen in configuration 1 and Linux in configuration 2 manage resources differently**

## Future Work

- **Compare more VM configurations with and without hardware virtualization support**
- **Use tools such as Xenoprof along with VMstat and XenTop**
- **Study more, different HPC applications**
- **Study and quantify the effects of flexibility offered by various VM configurations**

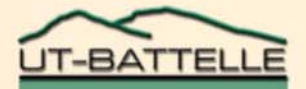

### Questions?

3rd Workshop on System-level Virtualization for High Performance Computing (HPCVirt) 2009, Nuremberg, Germany, March 30, 2009 OAK RIDGE NATIONAL LABORATORY **U. S. DEPARTMENT OF ENERGY**